食品受け取りをされる方へ

# **ご利用の手引き**

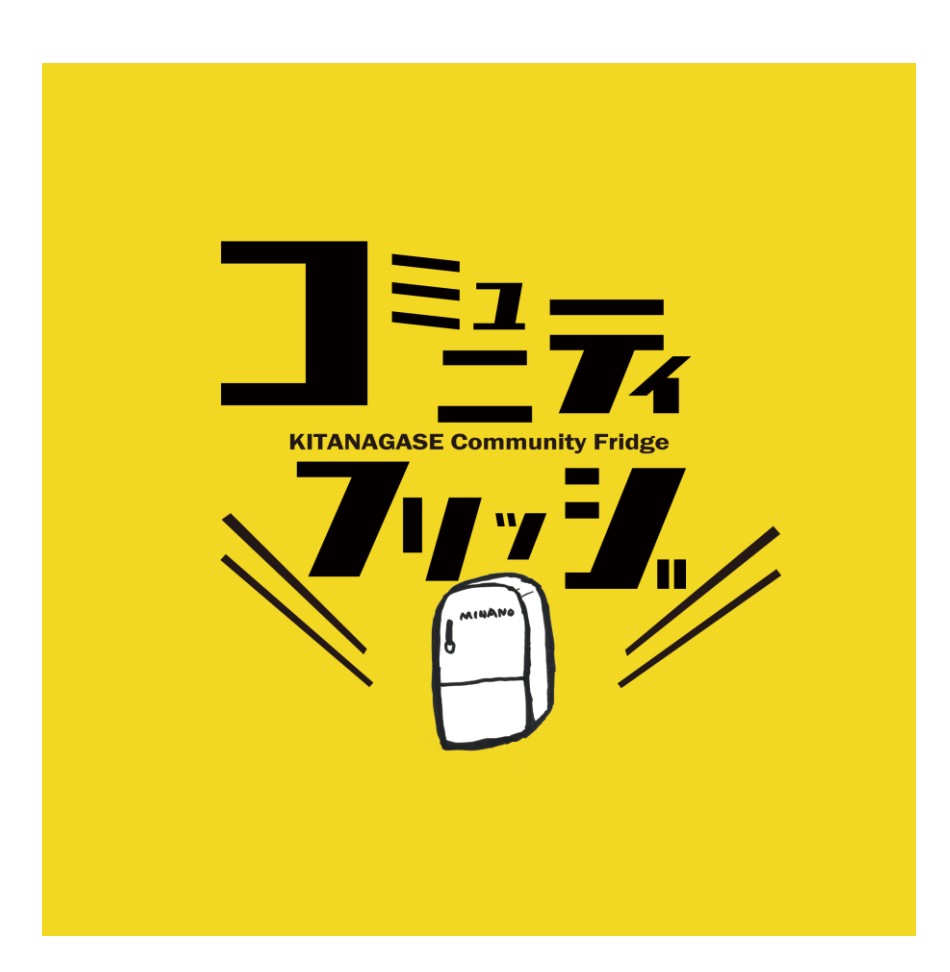

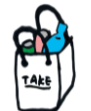

#### 内容

**・コミュニティフリッジとは**

- **・コミュニティフリッジ泉佐野とは**
- **・電子ロックの登録方法**
- **・電子ロックでの解錠/**

**施錠アプリの登録について**

**・アクセス**

**・コミュニティフリッジ泉佐野の開錠/施錠方法**

**・コミュニティフリッジ泉佐野のご利用方法**

ご利用の際は、**持ち帰り用のバック** をお持ちください。 お米をご入用の方は、**米の容器**もご 持参ください。 お願い -

#### **●コミュニティフリッジとは**

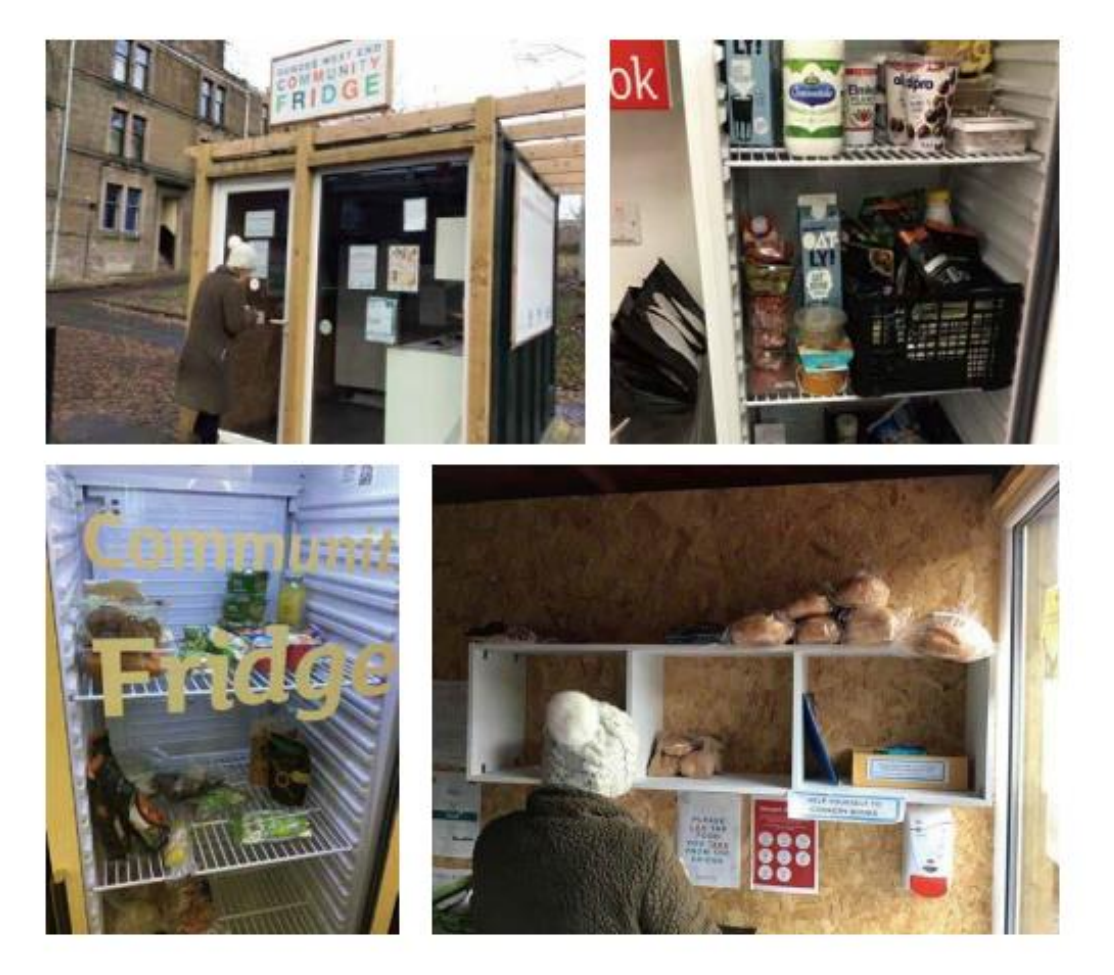

コミュニティフリッジ(CF)とは、コミュニティ全体で使える公共冷蔵庫のことです。 コミュニティフリッジのコンセプトは、2012年にドイツ・ベルリンで「フードシェア リング」というグループが始めました。フードシェアリングは、市内の食品関連事業 者から食品を受け取り、市内各所に設置された棚や冷蔵庫に受け取った食品を置き、 それを誰もが自由に摂取できる「食品廃棄削減による環境保全運動」です。2015年に はスペインで開始されました。イギリスでは、2016年にFromeという町のEdventure と呼ばれるコミュニティ企業団体の生徒が町と一緒に、コミュニティフリッジを設置 し、その活動を始めました。その後、90を超えるコミュニティフリッジがイギリス国 内で設置され、この活動はインド、ボリビア、イスラエル、ニュージーランドと広 がっています。※日本ではコミュニティフリッジ泉佐野は10カ所目です。

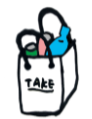

### ●コミュニティフリッジ泉佐野とは

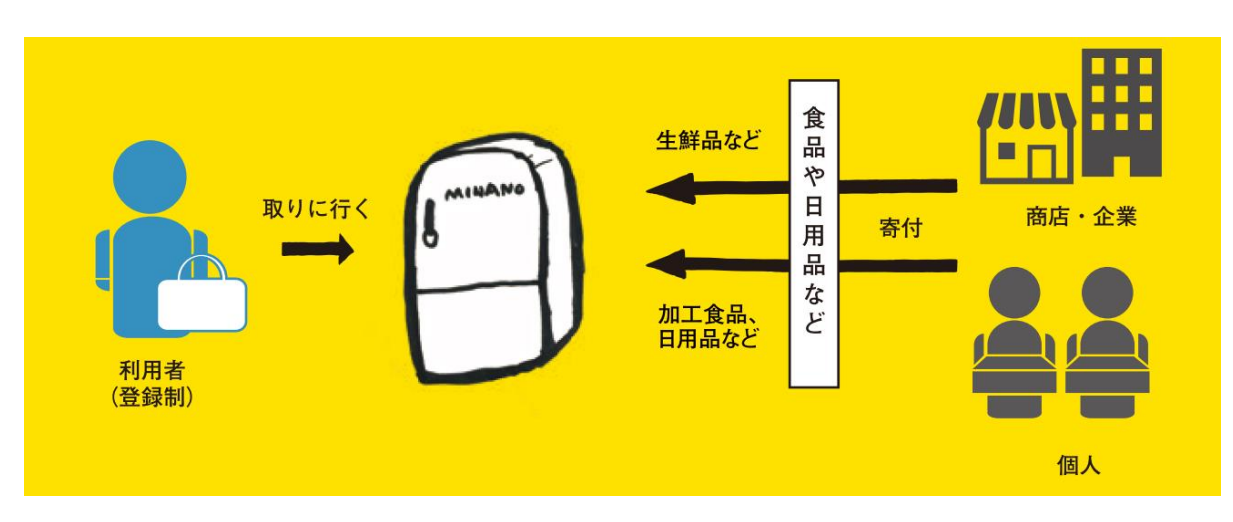

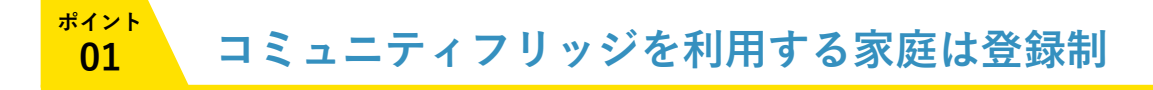

児童扶養手当受給者が登録を行うことができます。

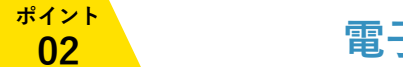

も可能です。

# **電子ロックを導入しています**

冷蔵庫を管理している倉庫には登録者だけは入れる電子ロックを設置しています。

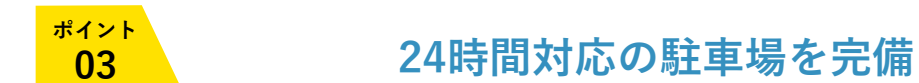

泉佐野市社会福祉協議会正面駐車場と隣接しているため、車でお越しいただくこと

#### ●登録について

STEP

# **01 利用者登録フォームから登録してください。**

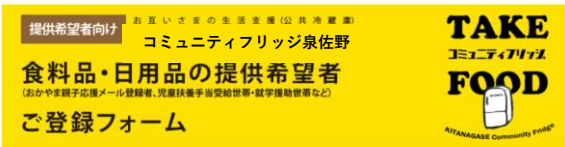

コミュニティフリッジ(公共冷蔵庫)は本事業の商旨に賛同して食料品・日用品を提供くださる個人・企業の方から寄付された物品を取りにお越し<br>いただく場を提供する取り組みです。寄付による提供のため、日々、十分な量が提供されない場合もありますが、商旨をご理解いただき、食料品 日用品の提供を希望される方は、以下のフォームよりお申し込みをお願いいたします。

:登録の条件は原則**"児童扶養手当** となっております。

※未尾の誓約事項をご確認・ご了承の上、お申し込みください。<br>※ご記入いただきました個人情報は本取り組みに関することにのみ使用させていただきます。

お名前、ご住所、受給証明書など ご登録に必要な情報を入力し、送信してください。 お申込みが多い場合は、登録にお時間をいただく 場合がありますのでご了承ください。 お電話での状況確認、必要に応じて面談をさせて いただくこともございます。

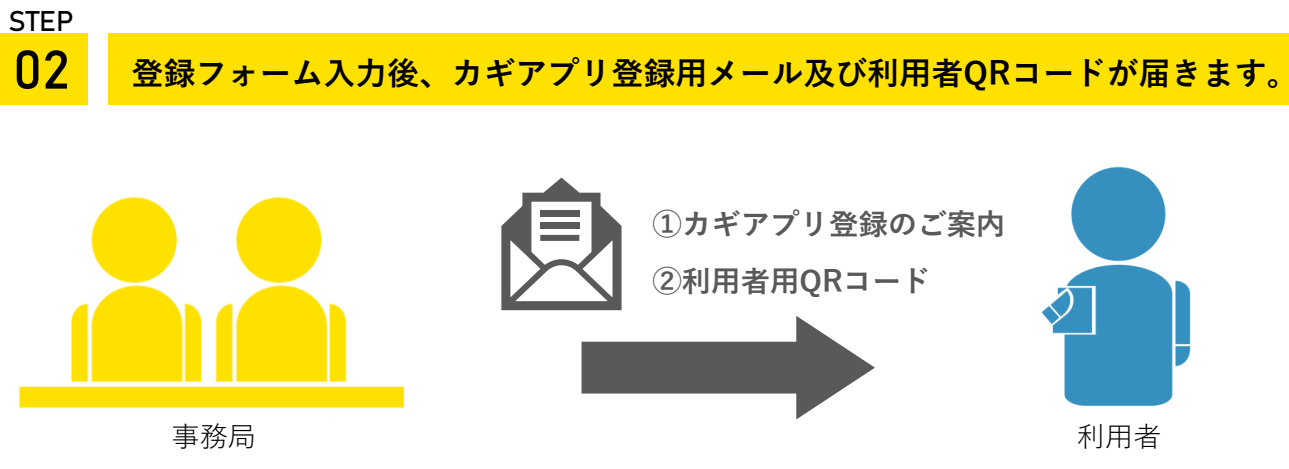

※現状の確認などお電話でお話しをうかがいます。 必要に応じて面談をさせていただきます。

※順に登録しておりますがお時間をいただくこともあります。 あらかじめご了承ください。

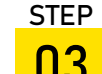

## **03 カギアプリの設定が完了したら、コミュニティフリッジをご利用いただけます。**

カギアプリの設定方法及び、利用者用QRコードのご利用方法は

次のページ以降でご確認ください。

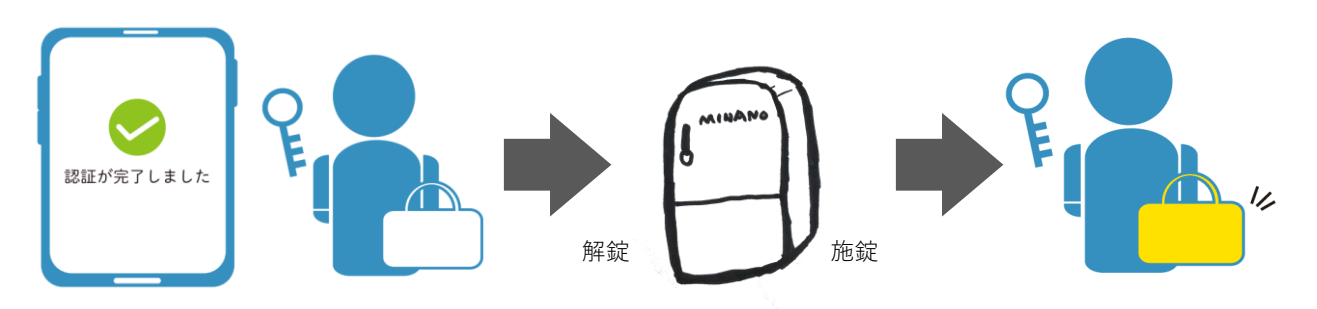

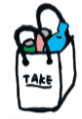

#### ●電子ロックの登録方法について

**Step 1:電子ロック(解錠/施錠用)アプリ 「Qrio Lock」ダウンロード方法について**

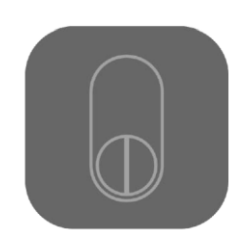

#### Qrio Lockアプリ **右記のURLより「Qrio Lock」アプリ をダウンロードしてください。**

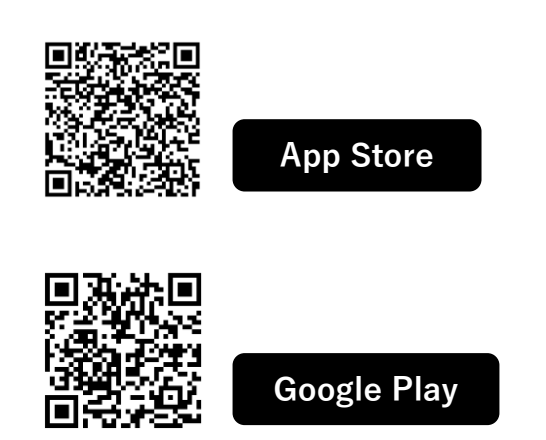

※もしくは、App Store/Google Play で「Qrio Lock」と検索、ダウンロード してください。

#### **Step 2:Qrio Lockアカウントの作成**

**インストールしたQrio Lockアプリで、アカウントを作成します** ※Qrio Lockアプリのアカウントをお持ちの方、Qrio Lockを個人でご利用中の方はこの操作をスキップして ください

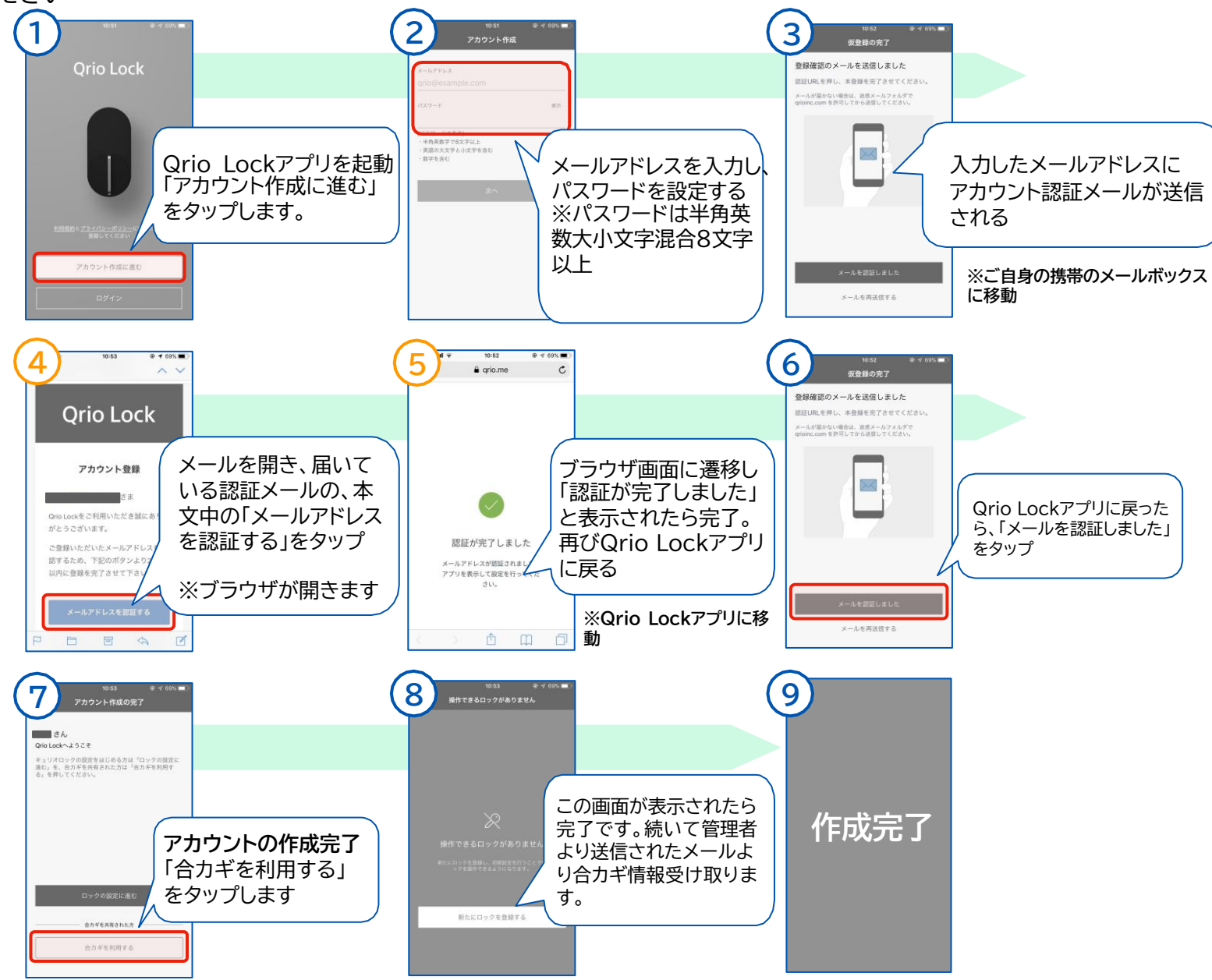

#### **Step 3:カギカンの合カギをQrio Lockアプリで受け取る**

# **カギカン管理者から連携依頼メールが届き、Qrio Lockアプリと連携操作を行います。**

※「QrioLockアプリのメールアドレス」と「連携依頼を受け取るメールアドレス」は同じメールアドレスの必要があります

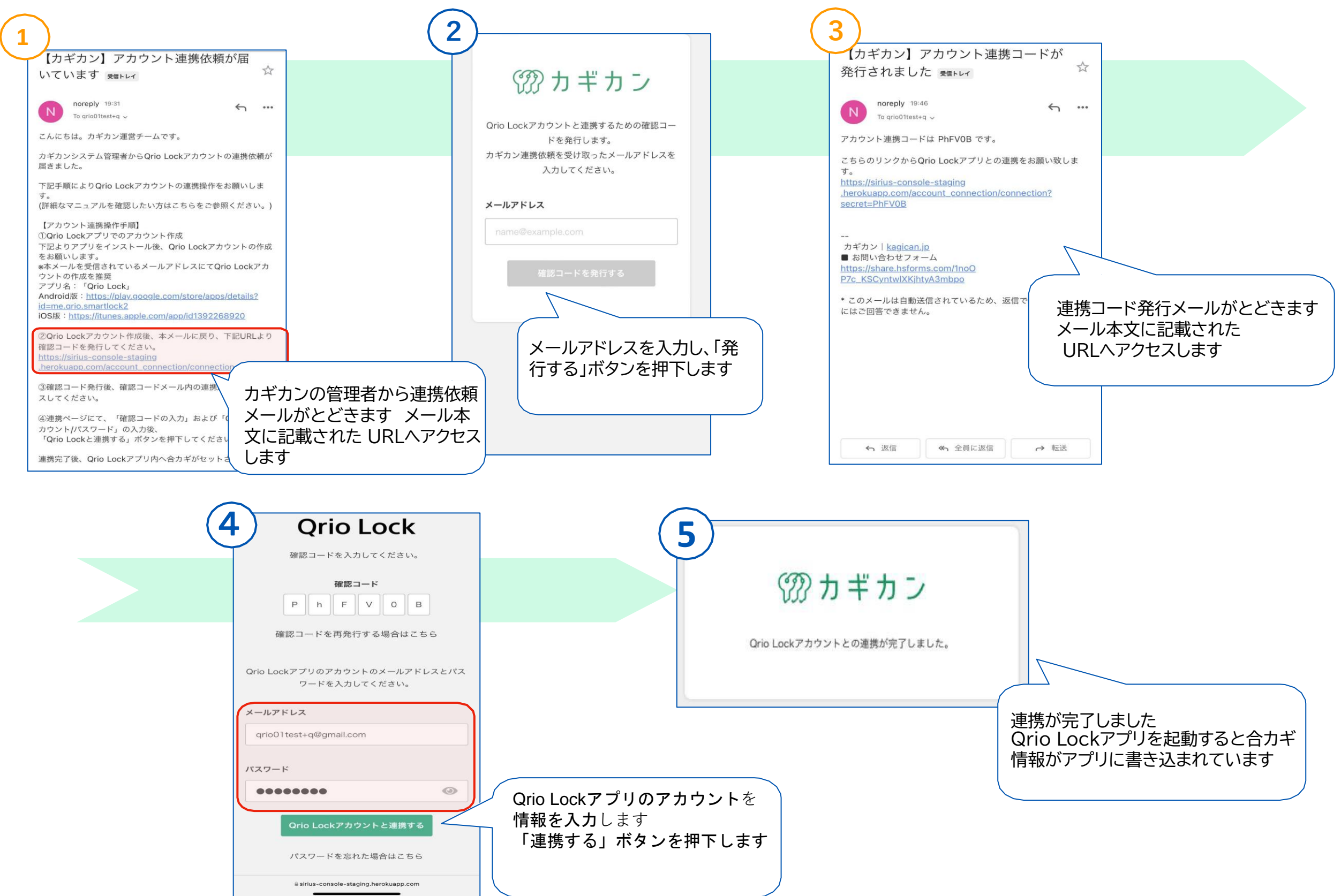

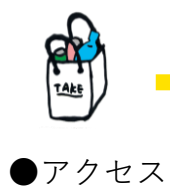

# 場所 **泉佐野市中庄1102**

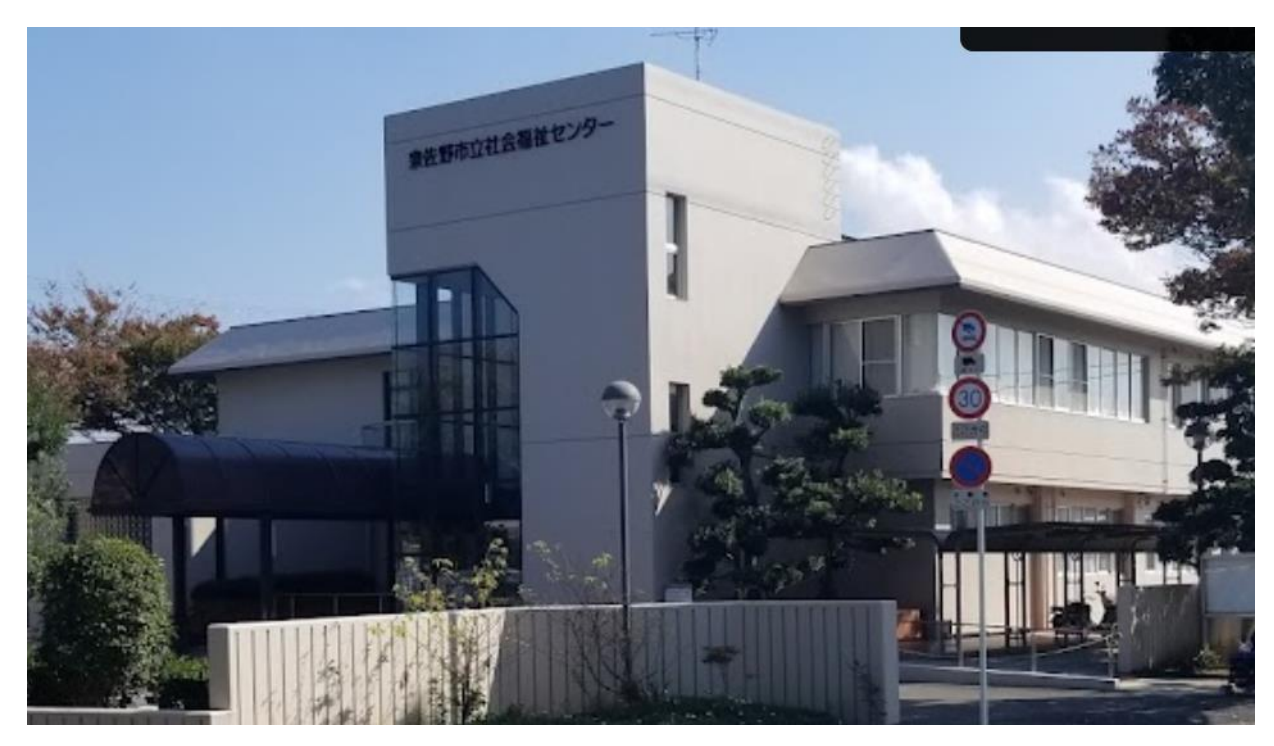

# 泉佐野市社会福祉協議会(社会福祉センター)正面駐車場隣接

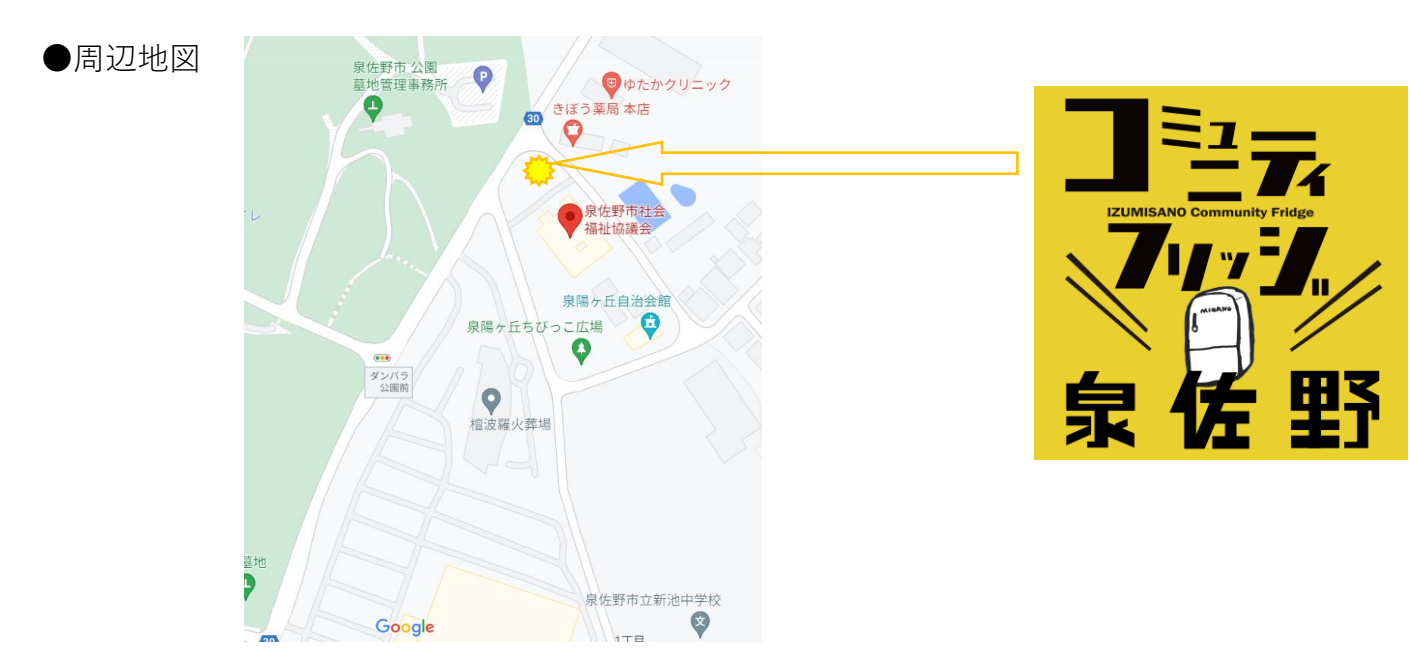

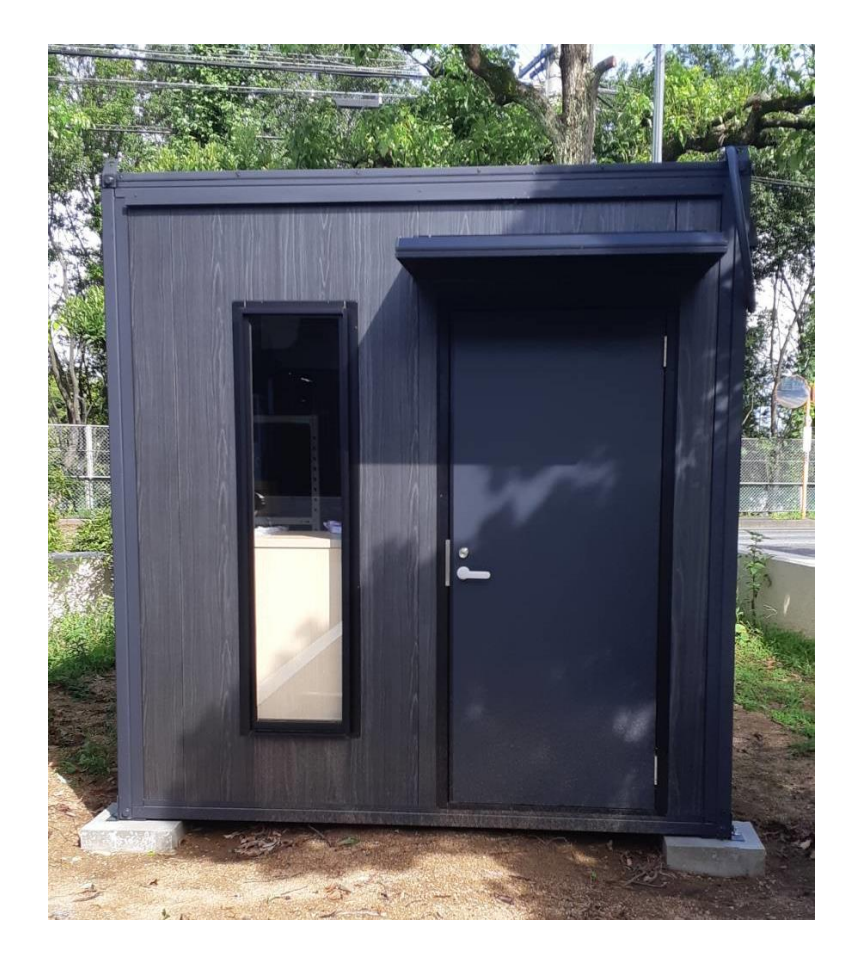

泉佐野市社会福祉協議会正面入口と向かい合う建物です。 泉佐野市社会福祉協議会正面の駐車場は24時間稼働して いるため、時間を気にせずご利用いただけます。

## ●コミュニティフリッジの開錠方法

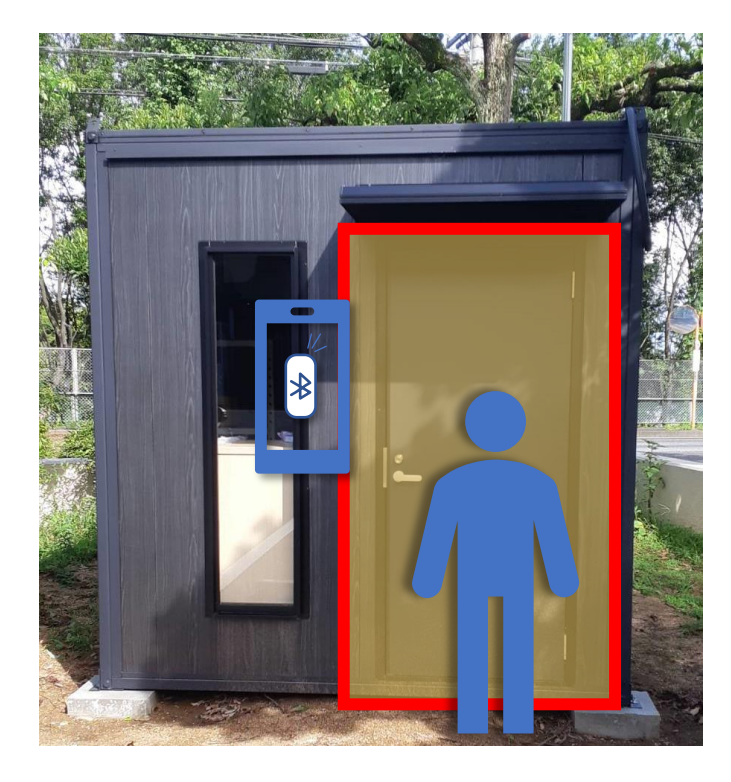

Qrio Lockの操作は、 コミュニティフリッジ泉佐野 入口付近でのみご利用可能です。 必ず**Blootoothをオン**に してください。

STEP

STEP

●コミュニティフリッジ泉佐野のご利用方法

STEP **01 ルールを確認しながら、必要なものをお選びください**

> 「お互いさま」の気持ちで、周りの方や他の利 用者への配慮を忘れずにご利用ください。 必要なものを必要な分だけお持ち帰りください。 掲示している内容もご確認の上ルールを守って 気持ちよく利用できるようご協力お願いします

# **02 メールにてお送りした利用者QRコードを開いてください。**

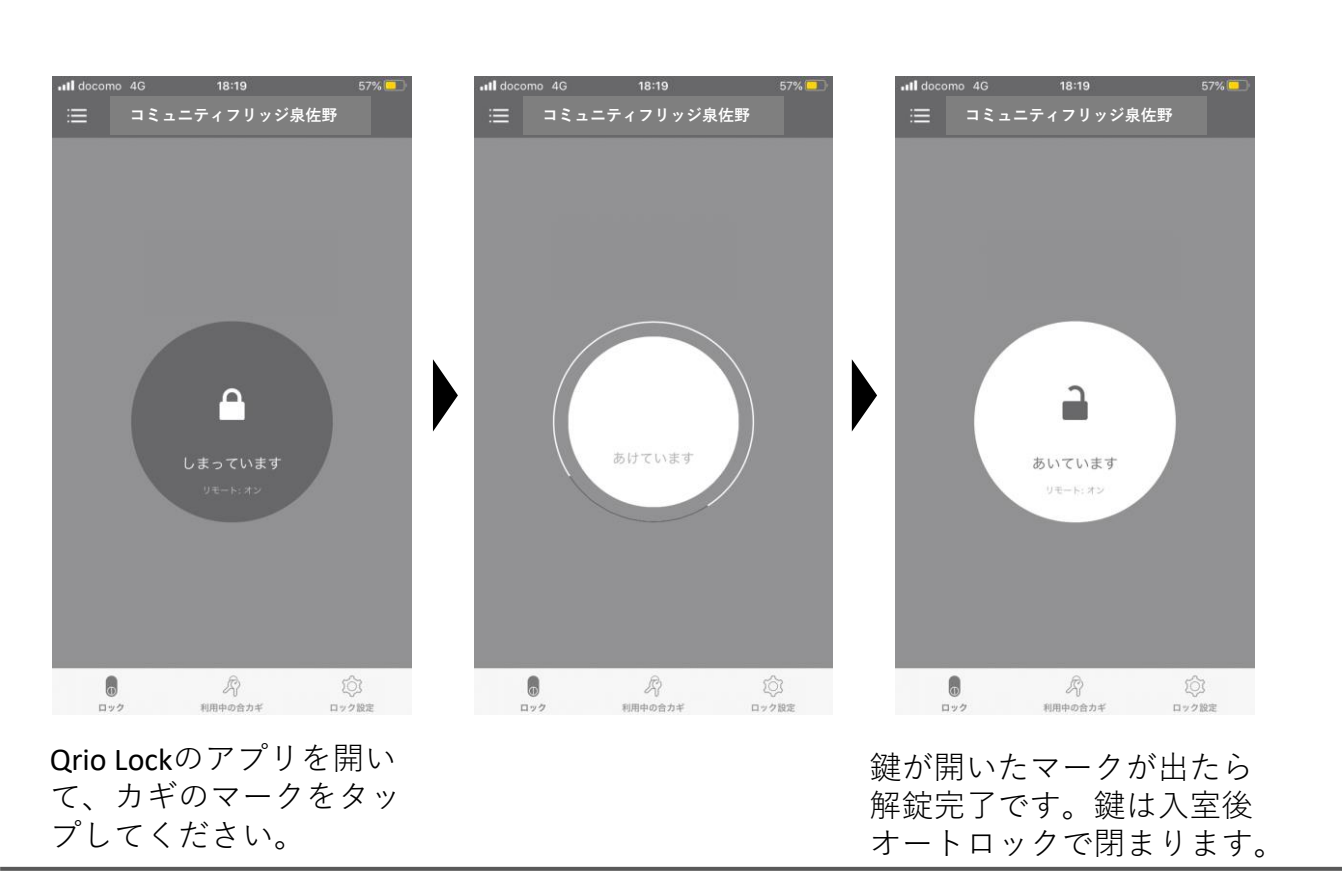

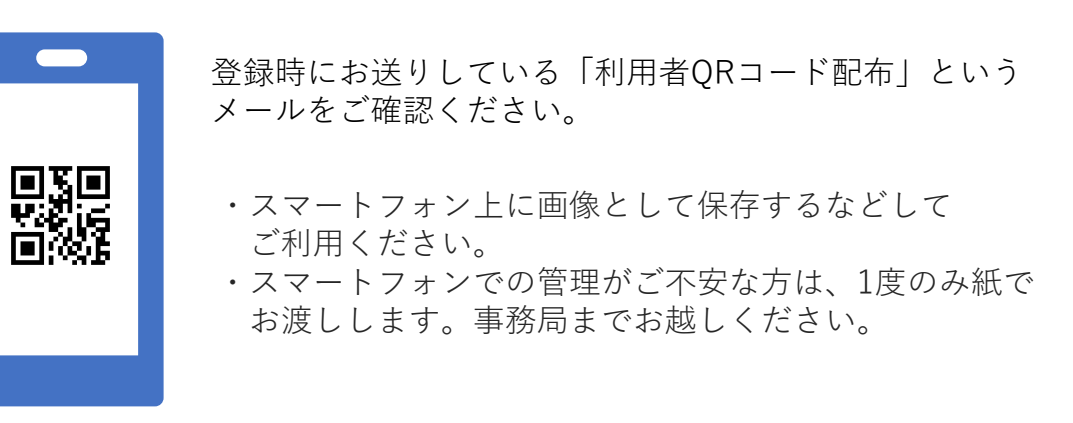

**03 壁のマニュアルに沿って、レジにて物資を登録してください。** 

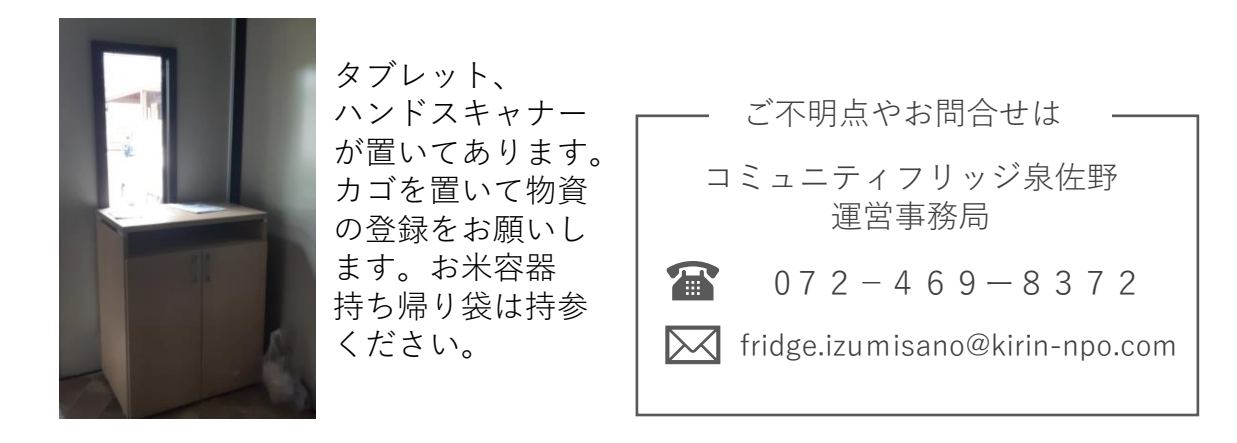

**※Qrio Lockで再び解錠してご退出ください。**